## **[Create Product](https://samooha.org/table-of-contents/reports/goomi-point-of-sales-pos/create-product/)**

The purpose of this application is to allow the user to create products in the system for sales and inventory controlled.

1. Click on Inventory tab/Masters/Products/Product Details tab to add new product item

2. Fill in the product item's information. Textfields marked with *"x"* are mandatory.

3. Click *"Save"* button to save progress

## 4. Click *"Confirm Product"*

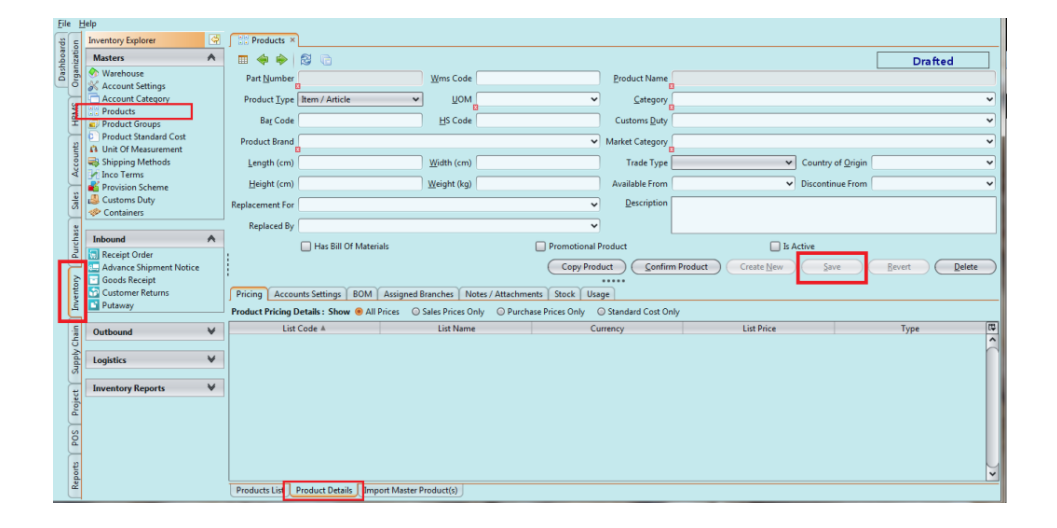